#### **Référencement : Pinterest tire son épingle du jeu**

Retour au sommaire de la lettre

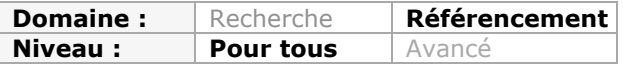

*Le site Pinterest, permettant d'afficher les images favorites des internautes, est le réseau social dont on parle actuellement. Comment fonctionne-t-il ? A quoi sert-il ? Peut-il être utile dans le cadre d'une stratégie SEO et si oui, comment ? Une entreprise peut-elle tirer une visibilité de cet outil ? Voici, dans cet article, quelques réponses à ces questions...*

## *Un réseau social qui a percé depuis quelques années...*

Créé en 2010 par un ancien googler, le réseau social Pinterest est parti d'un constat très simple : les internautes aiment partager les images de leurs produits préférés.

De ce constat est sorti un outil doté d'un fonctionnement très simple et très facile à mettre en œuvre, même pour ceux qui sont peu familiarisés avec les réseaux sociaux : la possibilité de mémoriser et de partager facilement toutes les images disponibles sur le web. Cette opération est possible par un épinglage (*pinning* en anglais) sur un tableau de bord (*board*) qui prend ainsi l'aspect d'un patchwork d'images en tous genres.

Il est également possible de consulter d'autres tableaux et d'autres images en fonction de ses centres d'intérêt, et de les ré-épingler (*respin*). Le **ré-épinglage** en série crée ainsi un bon outil de mesure de la popularité des images...

Autre outil permettant de mesurer la popularité : le « **J'aime** » Pinterest. Tous les utilisateurs ont la possibilité de voter pour une image, sur le même principe qui a été développé par Facebook (il n'existe pas de « J'aime pas » dans Pinterest, par contre on trouve un « Je n'aime plus »). Ces « J'aime » peuvent être accompagnés de commentaires, qui contribuent au « buzz » et à la notoriété des images.

Après des débuts difficiles, Pinterest a réussi à convaincre les professionnels cherchant à valoriser leurs produits et s'est révélé être un bon outil de communication. Le réseau a atteint une dizaine de millions d'utilisateurs (dont 68% de femmes). Cette précision est d'importance si l'on veut faire connaître sa marque dans Pinterest ! Selon une étude (publiée sur http://www.shopify.com/blog/6058268-how-pinterest-drives-ecommercesales), Pinterest est devenu le 3e outil le plus utilisé pour le marketing des boutiques en ligne.

En France, Pinterest est apparu en février 2012 et l'outil est disponible en français depuis le mois de septembre. La fin d'année 2012 a marqué l'arrivée des comptes "Entreprise" et Pinterest a lancé un outil de statistiques il y a quelques semaines : le réseau social des images entame donc le virage de la professionnalisation...

## *Le référencement dans Pinterest*

Comment être bien positionné dans Pinterest ? L'épinglage d'image utilise actuellement très peu d'informations. Il suffit de renseigner un nom de tableau et de fournir une courte description (moins de 500 caractères). En pratique, des études ont montré que des descriptions trop longues faisaient fuir les internautes : il vaut mieux se limiter à 200 à 30 caractères.

### **© Abondance.com - Lettre "Recherche & Référencement" #147 - Avril 2013**

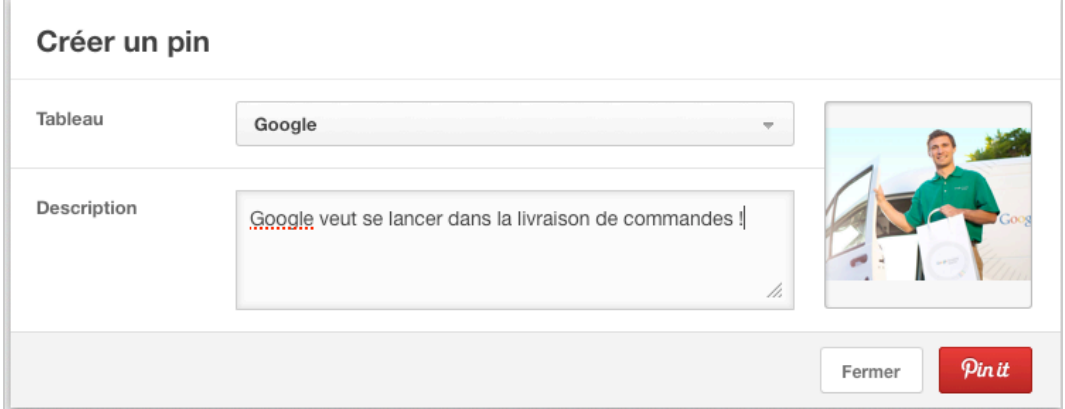

Il a aussi été démontré que la **densité de mots clés** dans la description était un facteur de classement. L'utilisation du moteur de recherche interne à Pinterest démontre que tous les résultats contiennent le mot clé dans la description. Certains marketers n'hésitent d'ailleurs pas à spammer leurs descriptions pour obtenir plus de visibilité !

Toujours en ce qui concerne les mots clés, Pinterest supporte aujourd'hui les hashtags, ce qui permet de poster des descriptions façon twitter (*voir ci-contre*).

On peut ainsi inscrire une image dans une ou plusieurs thématiques métier, ce qui va logiquement favoriser son classement thématique et son indexation par Pinterest.

L'autre facteur de classement incontournable est constitué par les signaux sociaux (nombre de partages, commentaires, nombre de j'aime).

En effet sur une recherche mot clé, ce sont les images les plus populaires qui sont remontées par Pinterest. La notion de popularité est également importante pour apparaître dans les têtes de rubrique thématiques.

Chose intéressante, en cas de ré-épinglage, Pinterest accorde le maximum de poids à **la première image** qui est épinglée. Si vous ré-épinglez une image pour la mettre sur votre tableau, ce sera donc toujours l'image originelle qui aura le plus de popularité, même si votre image est à son tour ré-épinglée.

Autre point à considérer : pour le moment Pinterest ne fait pas de dédoublonnage entre les images, et on tombe fréquemment sur des copies quand on effectue des recherches (exemple ci-dessous).

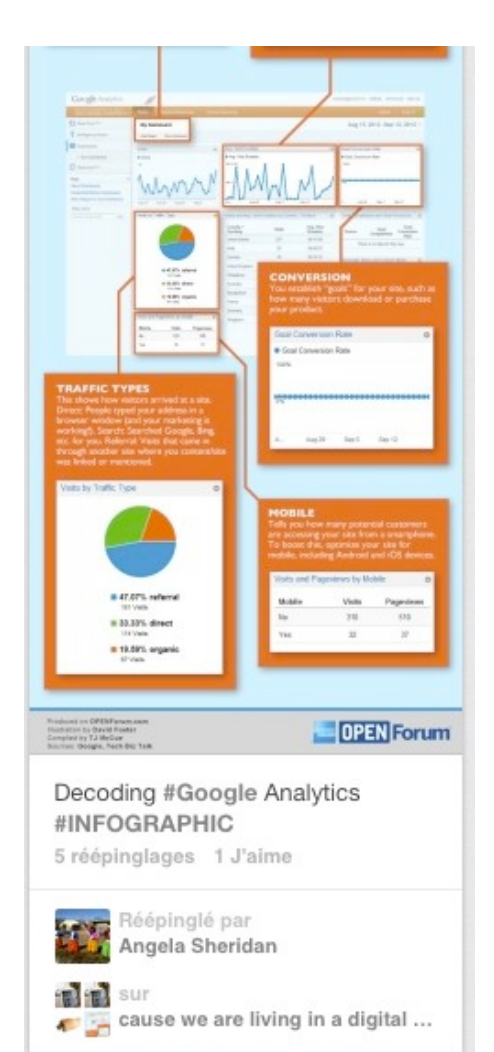

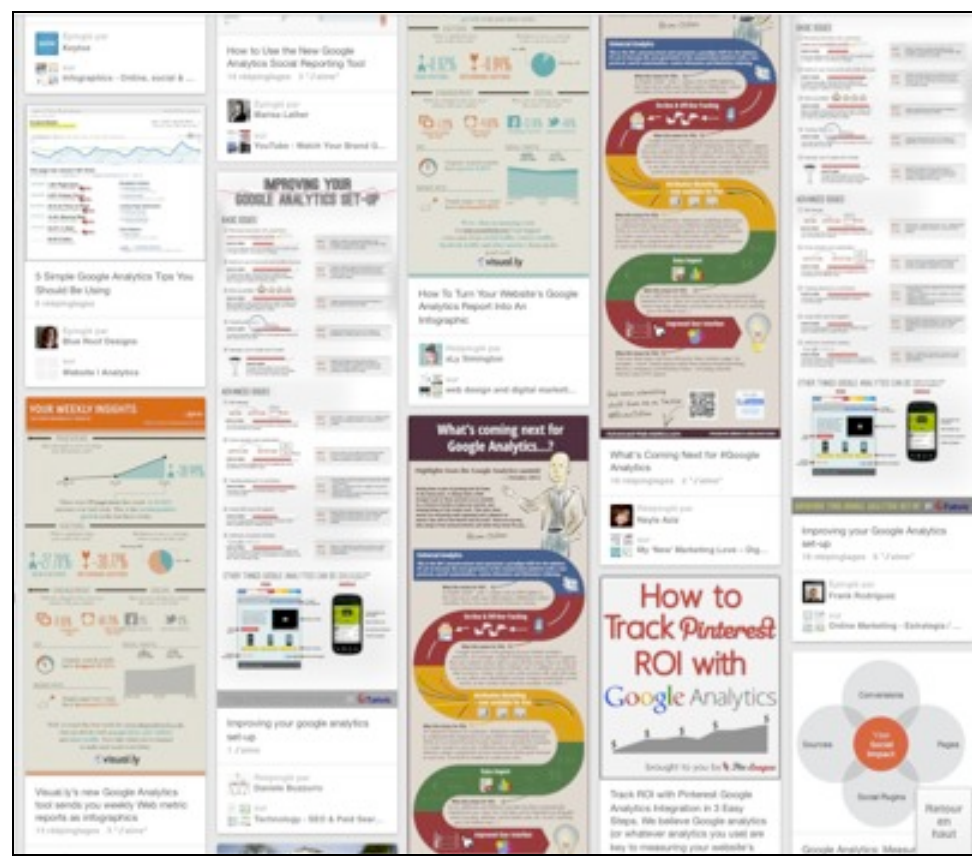

*De nombreux schémas identiques sont épinglés dans Pinterest*

Pour éviter ce phénomène de « déjà vu », il est donc très fortement conseillé d'utiliser des images originales et de vite les épingler avant que d'autres le fassent !

## *Qu'en est-il des images proprement dites ? Peuvent-elles être optimisées ?*

En fait, cela est pour le moment impossible car Pinterest fonctionne en faisant des copies des images au format JPG et en les hébergeant sur son propre serveur. Toutes les optimisations qui peuvent avoir été faites sur un site web sont donc perdues. Même chose si vous importez des images depuis votre ordinateur : inutile d'utiliser des noms de fichier pertinent, Pinterest va tout écraser pour créer des images anonymes...

De ce fait, il n'est également pas possible de partager des images GIF animées (on obtient une image statique). Les images HD (haute résolution) passent également à la moulinette Pinterest et peuvent donc baisser en qualité.

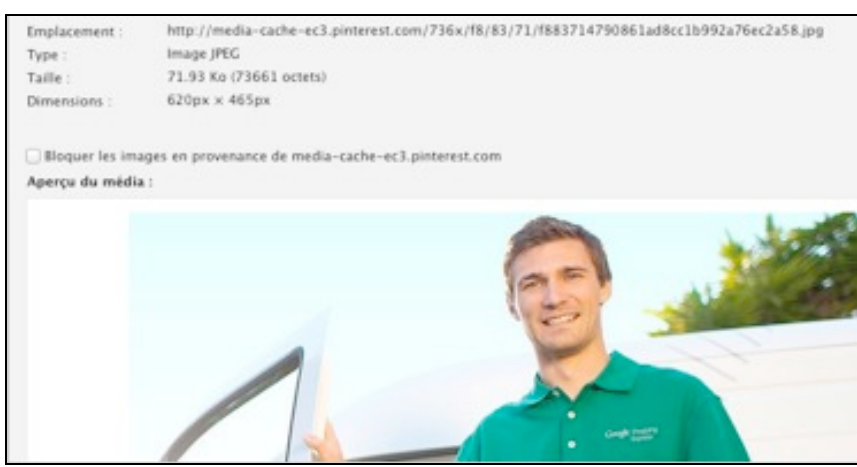

*Une fois épinglée, cette image a perdu toutes ses optimisations*

## *L'intérêt de Pinterest pour un site web*

Quel est l'intérêt d'être présent dans Pinterest ? Outre une notion de présence et de visibilité (montrer sa marque, montrer ses produits), l'intérêt de Pinterest est aussi de générer des visites vers un site web et ceci de façon totalement gratuite (pas de publicité en vue dans Pinterest).

C'est le même intérêt que celui d'être présent dans Google Images : chaque image comporte une information sur le site web dont elle est extraite. Dans Pinterest, ceci est matérialisé par un bouton « Site web » présent en haut de l'image lorsque l'on zoome dessus, mais aussi par un lien sur l'image et par un lien sur le nom du site d'où elle provient. En tout : 3 accès possibles au site web.

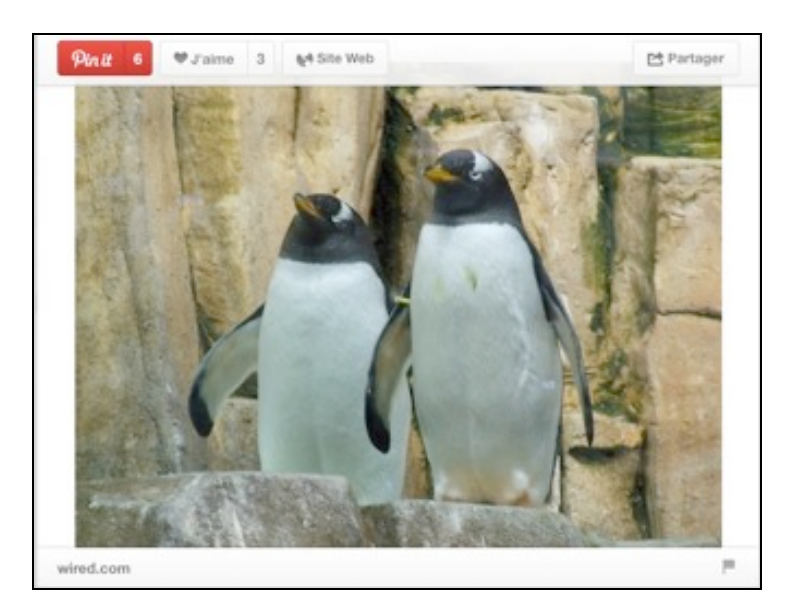

Note : le bouton « Site web » n'est pas réellement intéressant pour le référencement car il s'agit d'un lien Javascript.

Les autres liens (sur l'image et le titre du site) sont par contre utiles pour le SEO car il s'agit de liens directs, sans redirection, ni nofollow. Pour le moment Pinterest crée des liens « SEO Friendly » (mais il est vrai peu pertinents au niveau des ancres de liens).

Il est aussi possible de glisser des liens dans une description Pinterest : insérez une URL complète et celleci sera transformée en un lien hypertexte fonctionnel (par contre, les liens placés dans une description sont neutralisés par un nofollow).

Pinterest permet donc de générer du trafic qualifié vers un site web, il s'agit d'une solution intéressante pour attirer les consommateurs vers des produits tendance.

Au niveau du référencement, quand on voit que la page d'accueil de Pinterest possède un PageRank de 8 et que la page des Pins populaires possède un PageRank de 6, ce n'est pas non plus complètement anodin...

Même si les liens apportent au final peu de "jus de lien", le fait que Pinterest soit bien noté par Google est plutôt positif en termes de notoriété. D'ailleurs si l'on tape

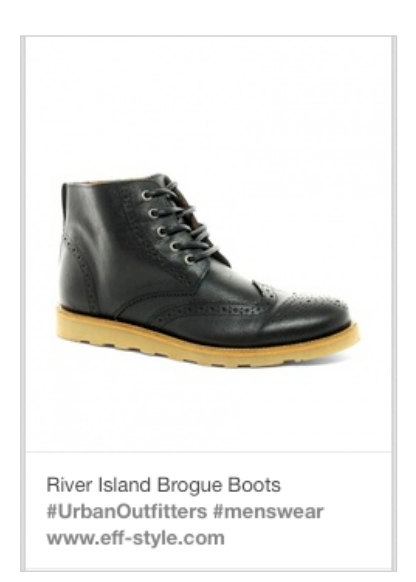

certaines requêtes, on peut trouver des pages Pinterest en premier résultat Google, pages qui ont elles-mêmes un PR de 4 ou 5...

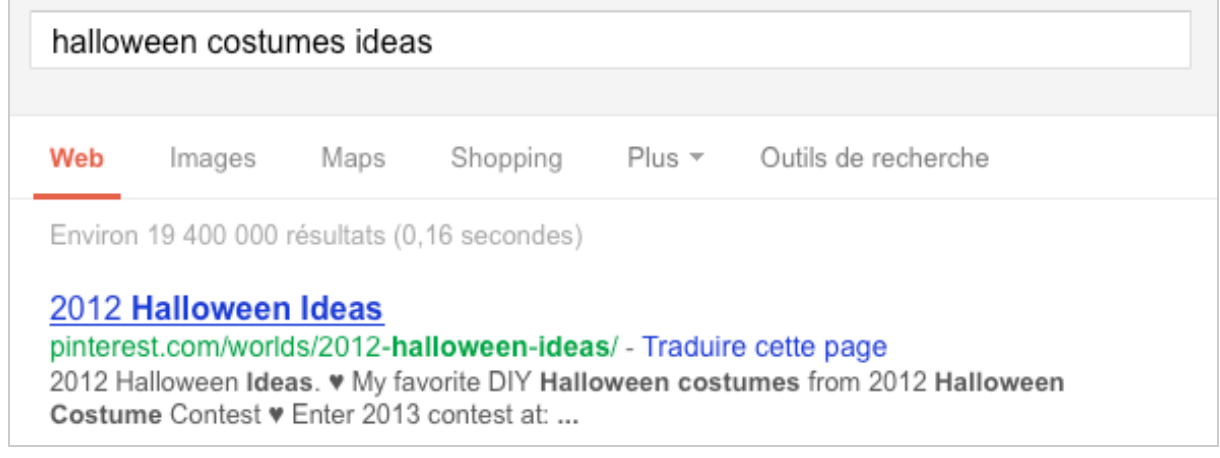

# *Pinterest et le droit d'auteur*

On a beaucoup parlé de protection du droit d'auteur et du problème posé par des internautes qui épinglent sans autorisation des images trouvées sur le web... Le fait que Pinterest fasse des copies des images n'est évidemment pas anodin pour les professionnels de la photographie et du graphisme par exemple ! Dans ce contexte, Pinterest a choisi de laisser les internautes face à leurs responsabilités. Dans un texte sur la « Pinning Etiquette » (http://about.pinterest.com/basics/#etiquette), Pinterest demande aux utilisateurs ceci : « *Encouragez les artistes à créer des choses formidables en faisant des liens vers leurs pages, et en laissant des commentaires polis lorsque vous voyez des épinglages qui ne sont pas correctement crédités* ».

Pinterest mise donc sur l'auto-régulation des images ! Pour les propriétaires d'images qui ne souhaitent pas se faire épingler, il reste une solution technique, l'utilisation de l'instruction « *nopin* », garantissant l'anti épinglage : https://help.pinterest.com/entries/21063792-How-to-prevent-pinning-from-your-site

Placée sur une page web, cette balise va ainsi bloquer l'épinglage et afficher un message d'avertissement :

 $\leq$ meta name = "pinterest" content = "nopin" description = "Désolé, nous n'autorisons pas le partage de nos images sur Pinterest" />

#### **© Abondance.com - Lettre "Recherche & Référencement" #147 - Avril 2013**

Il est également possible de bloquer l'épinglage d'une image particulière :

 $\langle$  simq src = "photo.jpq" nopin = "nopin" />

Avec ces mesures techniques, Pinterest propose des outils sérieux pour les webmasters. Dommage que ces solutions ne soient pas très connues...

## *Pinterest Analytics*

On a beaucoup parlé ces dernières semaines du lancement d'un « Pinterest Analytics » permettant de mieux suivre la diffusion et le ré-épinglage de ses images. Cet outil est proposé gratuitement pour les professionnels ayant authentifié leur site web.

Pour valider la propriété de son site auprès de Pinterest, il faut insérer une balise de vérification, sur le même principe de fonctionnement que celle de Google pour ses Webmaster Tools. Il s'agit d'une balise <meta name="p:domain\_verify" content=xxx> à coller dans le code source de la page d'accueil, la procédure est expliquée ici : http://business.pinterest.com/verify)

Une documentation est disponible sur http://business.pinterest.com/analytics/ et on voit que l'outil de statistiques Pinterest ressemble beaucoup à celui de Google dans sa présentation. On y trouve des données telles que le nombre d'épinglages et d'épingleurs (*Pins* et *Pinners*), qui permettent de suivre son activité sur Pinterest.

Viennent ensuite des données comportementales, tels que le nombre de ré-épinglages, le nombre d'impressions, le nombre de clics sur les images et le nombre de visites web réalisées à partir des images. Cette véritable trousse à outils permet de connaître les images qui rapportent le plus de visibilité et de transformations : très important pour les agences de communication.

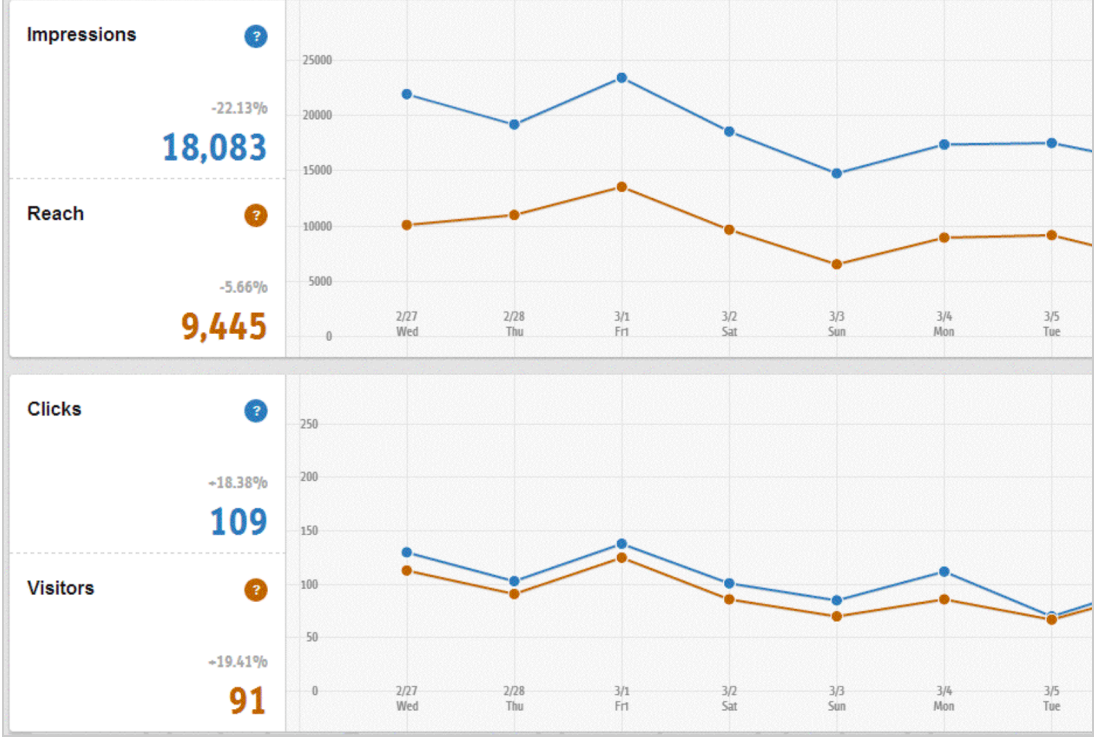

*Pinterest Analytics, une interface classique mais efficace*

## *L'avenir de Pinterest*

### **© Abondance.com - Lettre "Recherche & Référencement" #147 - Avril 2013**

En termes de part de marché, Pinterest a réussi à s'imposer parmi les réseaux sociaux historiques, grâce à son approche très simple et très visuelle. Tout le monde peut s'en servir !

L'outil s'est implanté sur iPhone et sur Android, et permet aux utilisateurs de smartphone de prendre une photo et de la partager sur leurs boards, ce qui va certainement booster l'audience de Pinterest. Les téléphones sont en effet un support de choix pour partager des images.

Maintenant que Pinterest est solidement implanté sur le web et sur le mobile, la question d'un système de monétisation est posée. Ben Silberman, co-fondateur du réseau a ainsi déclaré le mois dernier que son réseau « était en train de construire les fondations pour une monétisation dans le courant de l'année ».

La publicité et les images sponsorisées vont donc certainement arriver dans Pinterest, c'est d'ailleurs peut-être dans ce but que l'interface a été récemment refondue.

Selon Jason Miles (http://marketingonpinterest.com/2013/03/17/is-pinterest-preparingfor-ads/), le fait que des blocs d'images connexes apparaissent lorsque l'on zoome sur une image n'est pas anodin, cela prépare l'arrivée d'une annonce sponsorisée dans la colonne de droite.

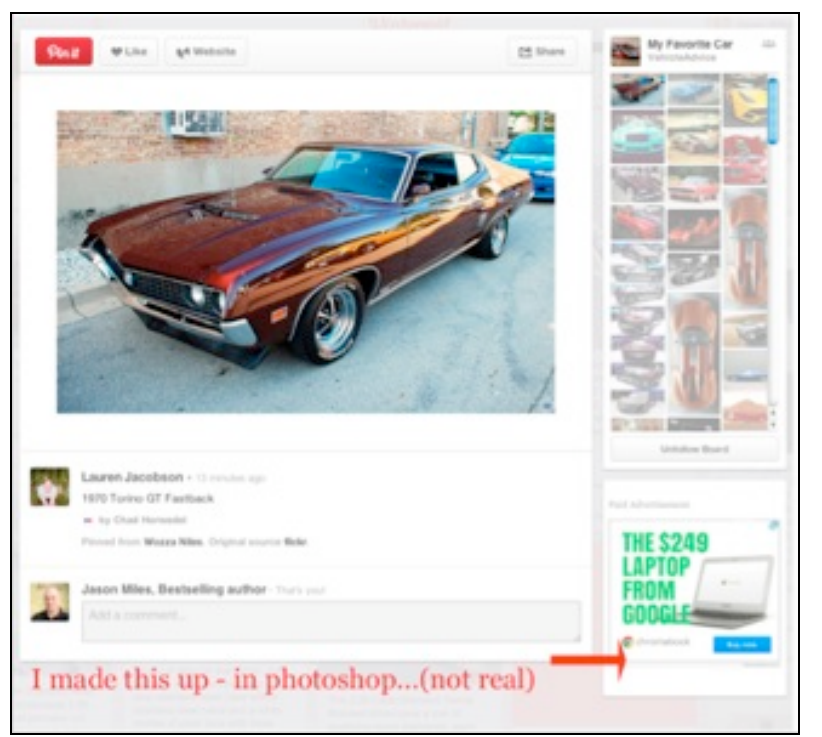

*Une zone destinée à l'affichage de publicité ? (source : MarketingonPinterest)*

On peut également imaginer sans trop se tromper que des images sponsorisées, subventionnées par de grandes marques, vont apparaître prochainement dans les résultats de recherche Pinterest et dans les têtes de rubrique. Reste à savoir si cela va plaire aux internautes !

*Par Guillaume THAVAUD, Cellule de veille de la société DTWeb (http://www.dtweb.fr/). Référencement naturel, applications mobiles, création de site web...*